# **SOMMAIRE**

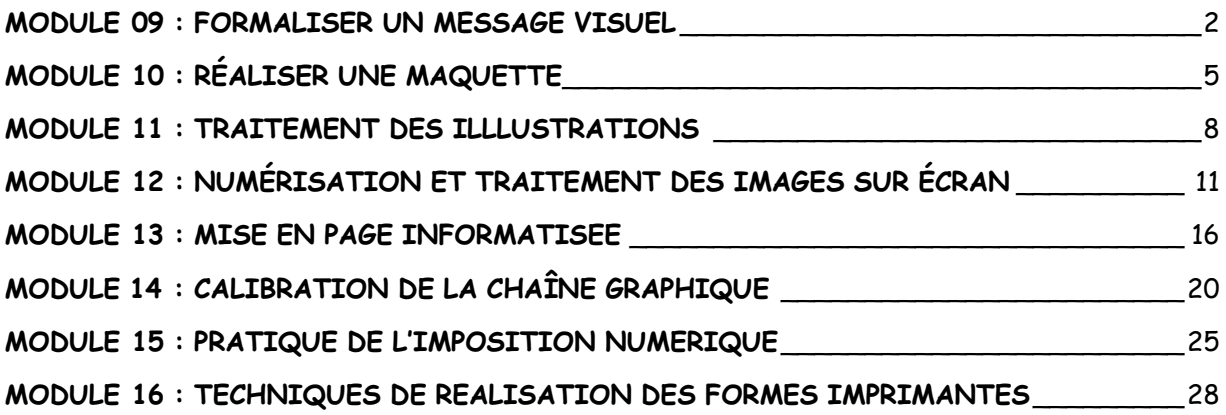

#### **MODULE 09 : FORMALISER UN MESSAGE VISUEL**

**Durée 60 heures** 

**CE COURS A POUR OBJET DE PERMETTRE AU STAGIAIRE DE FORMALISER UN MESSAGE VISUEL POUR SUPPORT IMPRIMÉ.** 

Les objectifs de formation de ce cours sont les suivantes :

- Appliquer les notions artistiques de base nécessaires au métier

- Appliquer les concepts du design graphique

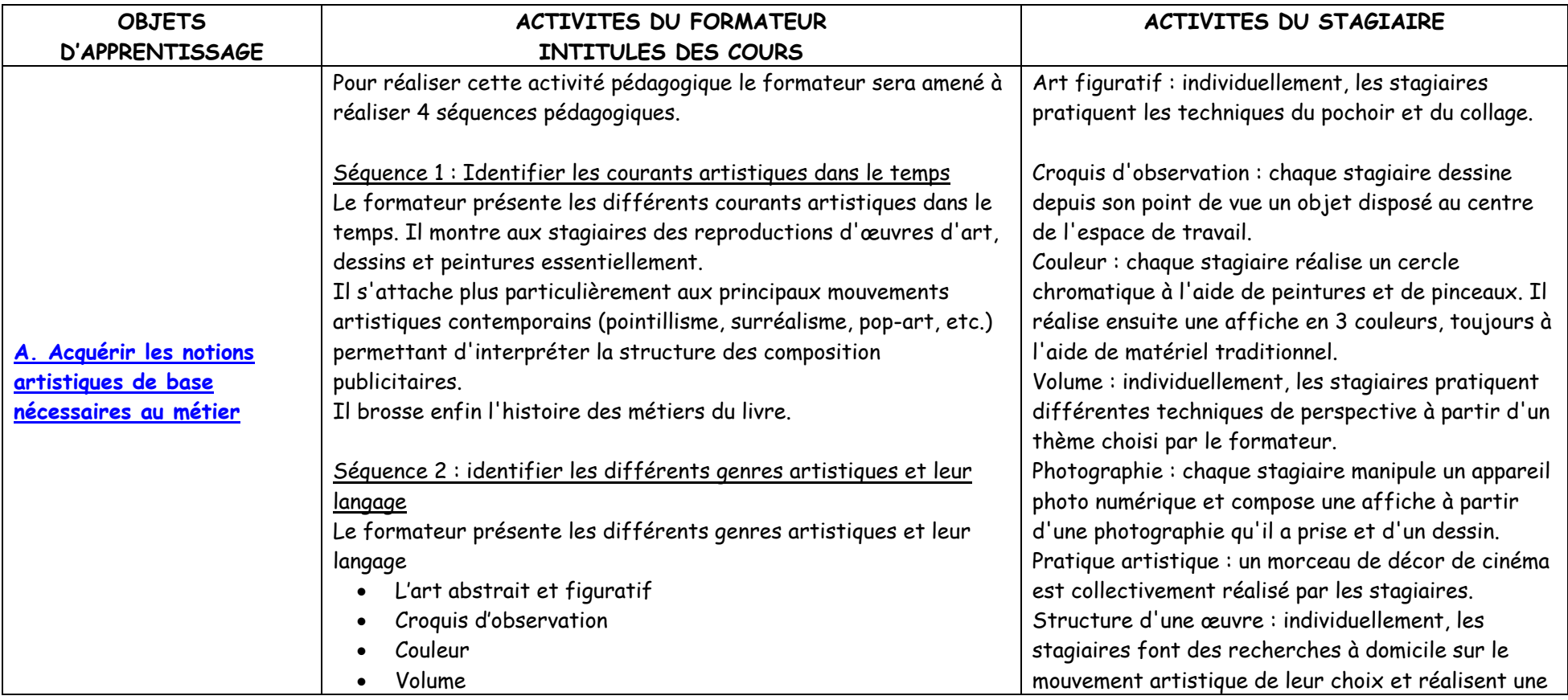

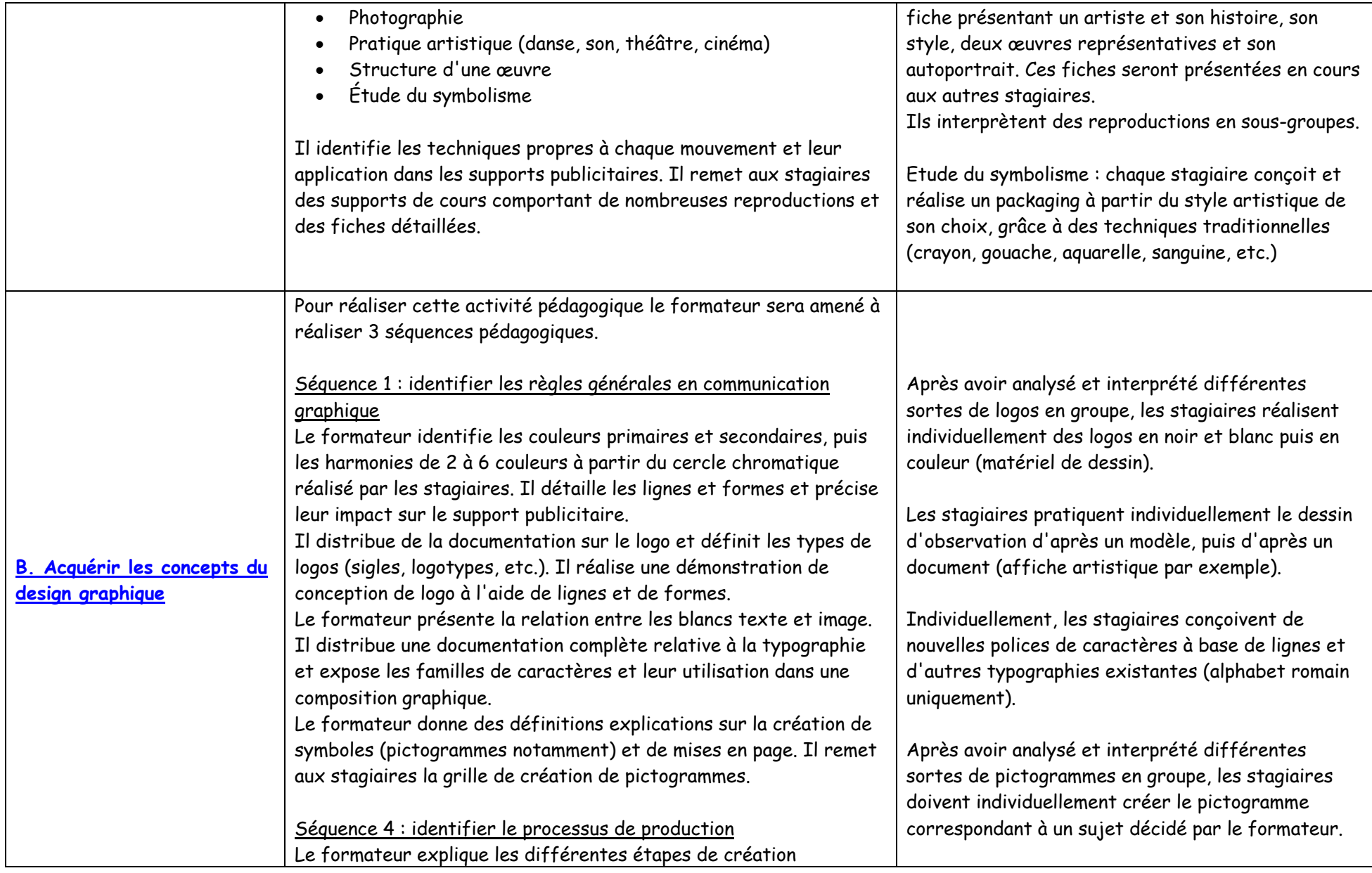

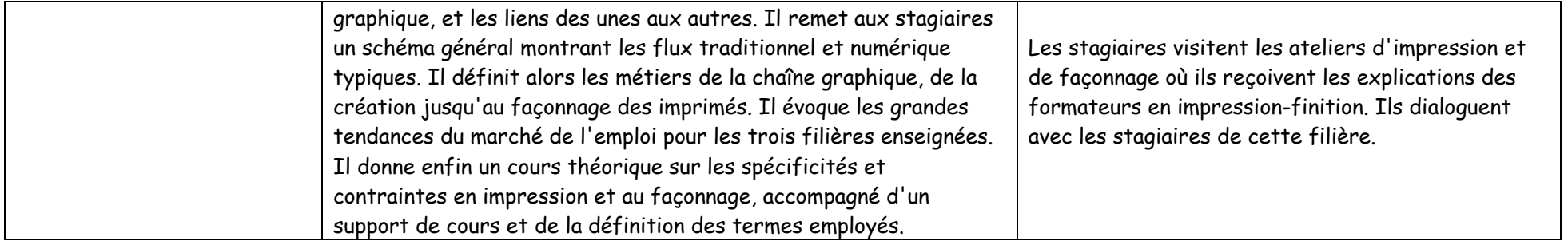

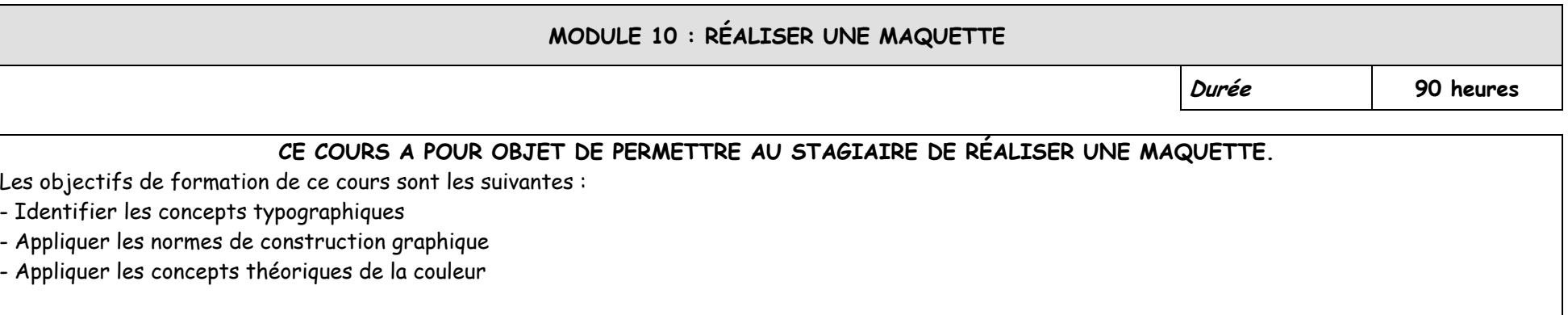

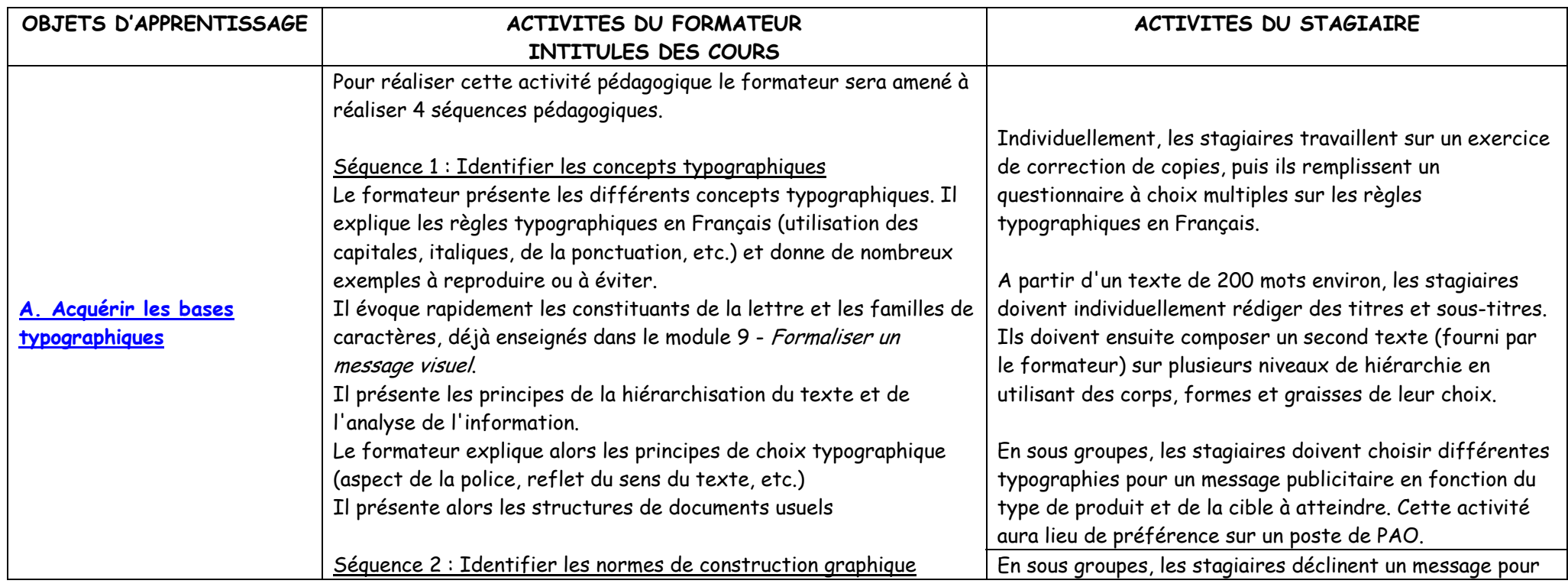

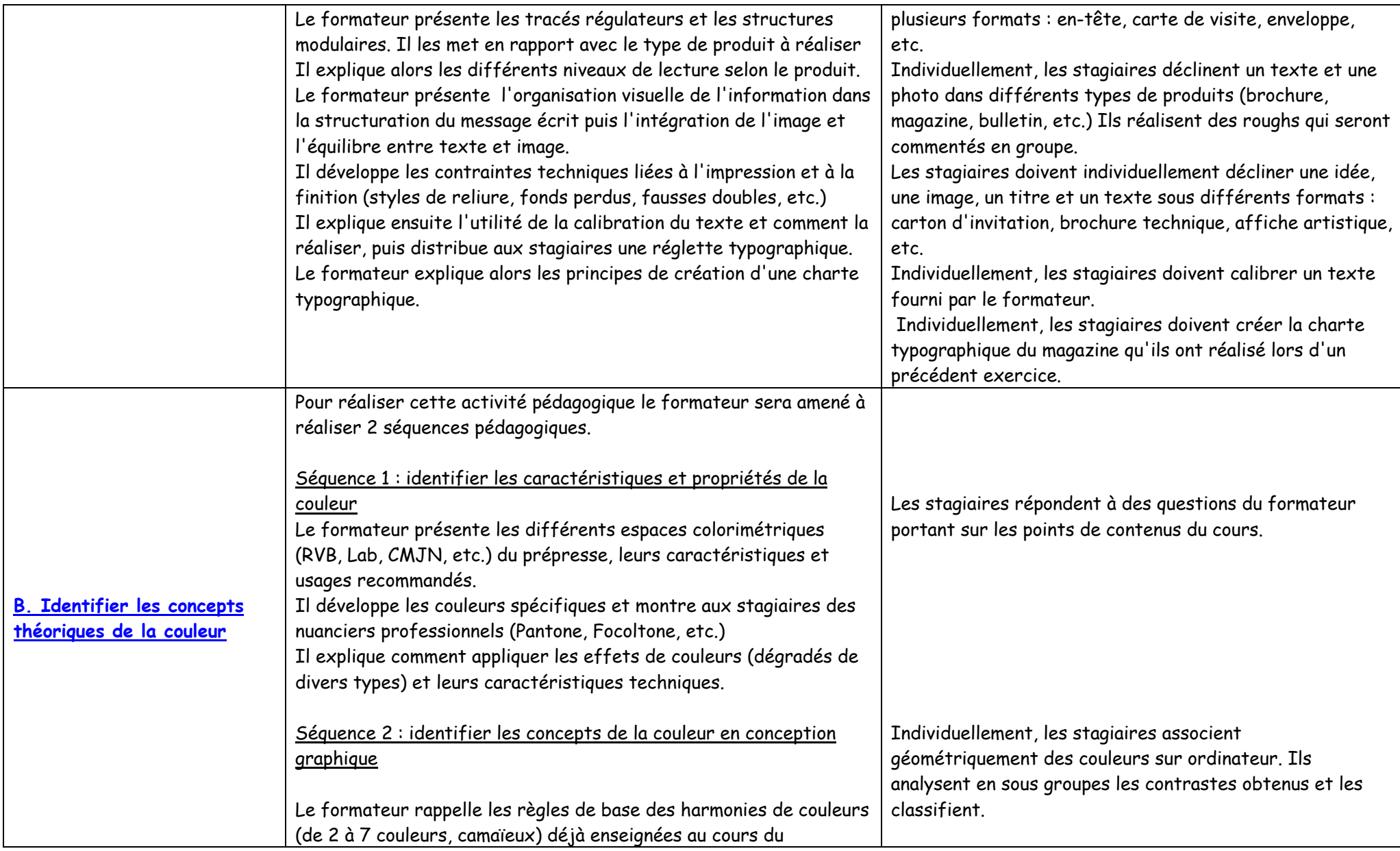

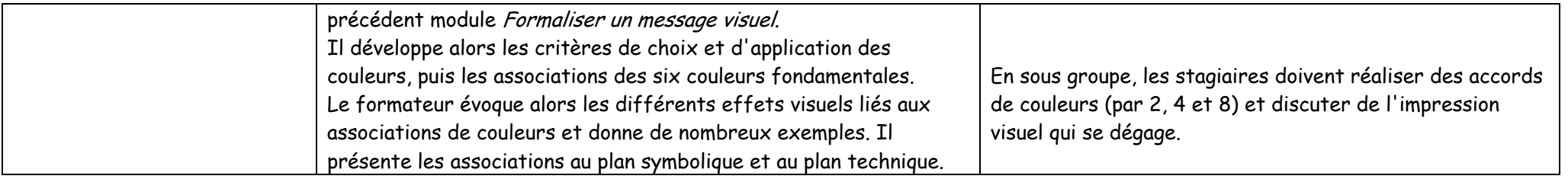

#### **MODULE 11 : TRAITEMENT DES ILLLUSTRATIONS**

**Durée 210 heures** 

### **CE COURS A POUR OBJET DE PERMETTRE AU STAGIAIRE DE TRAITER DES ILLUSTRATIONS À L'AIDE DE L'OUTIL INFORMATIQUE**  Les objectifs de formation de ce cours sont les suivantes : - Identifier les formats de fichiers graphiques - Réaliser une illustration simple

- Réaliser une illustration complexe

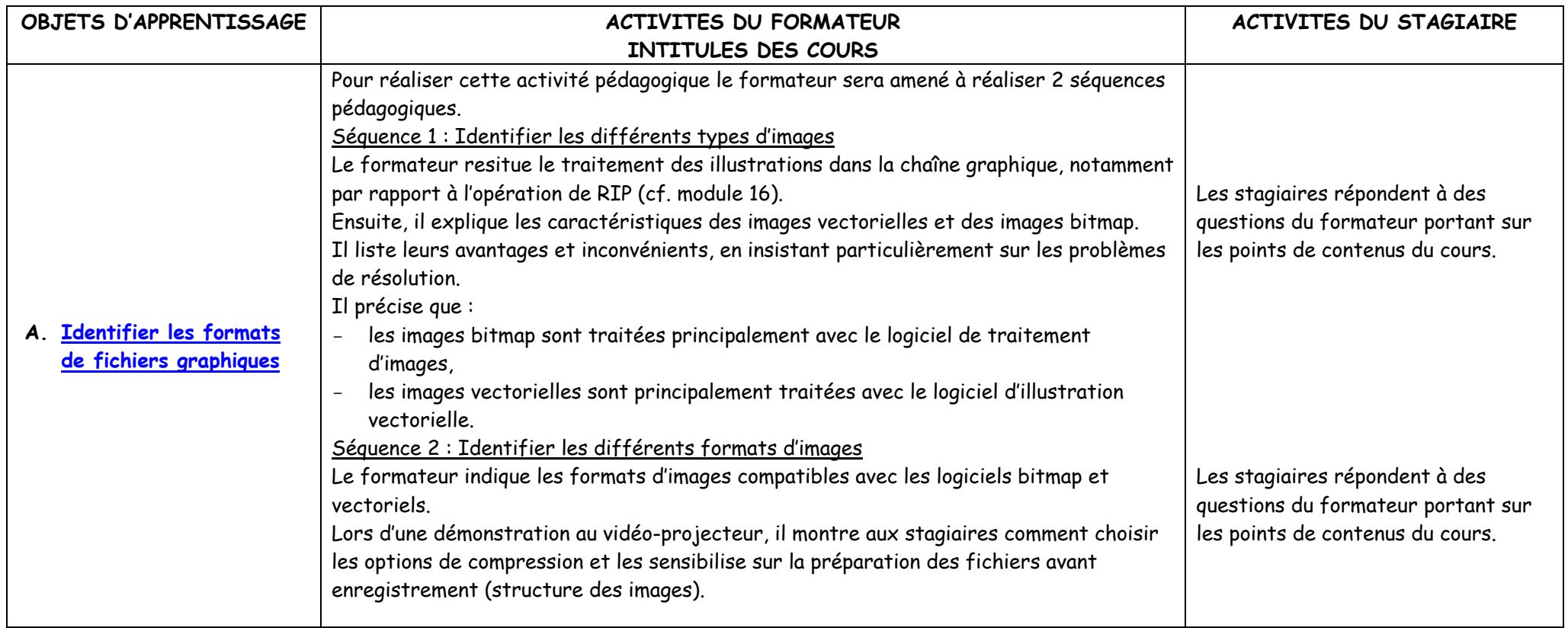

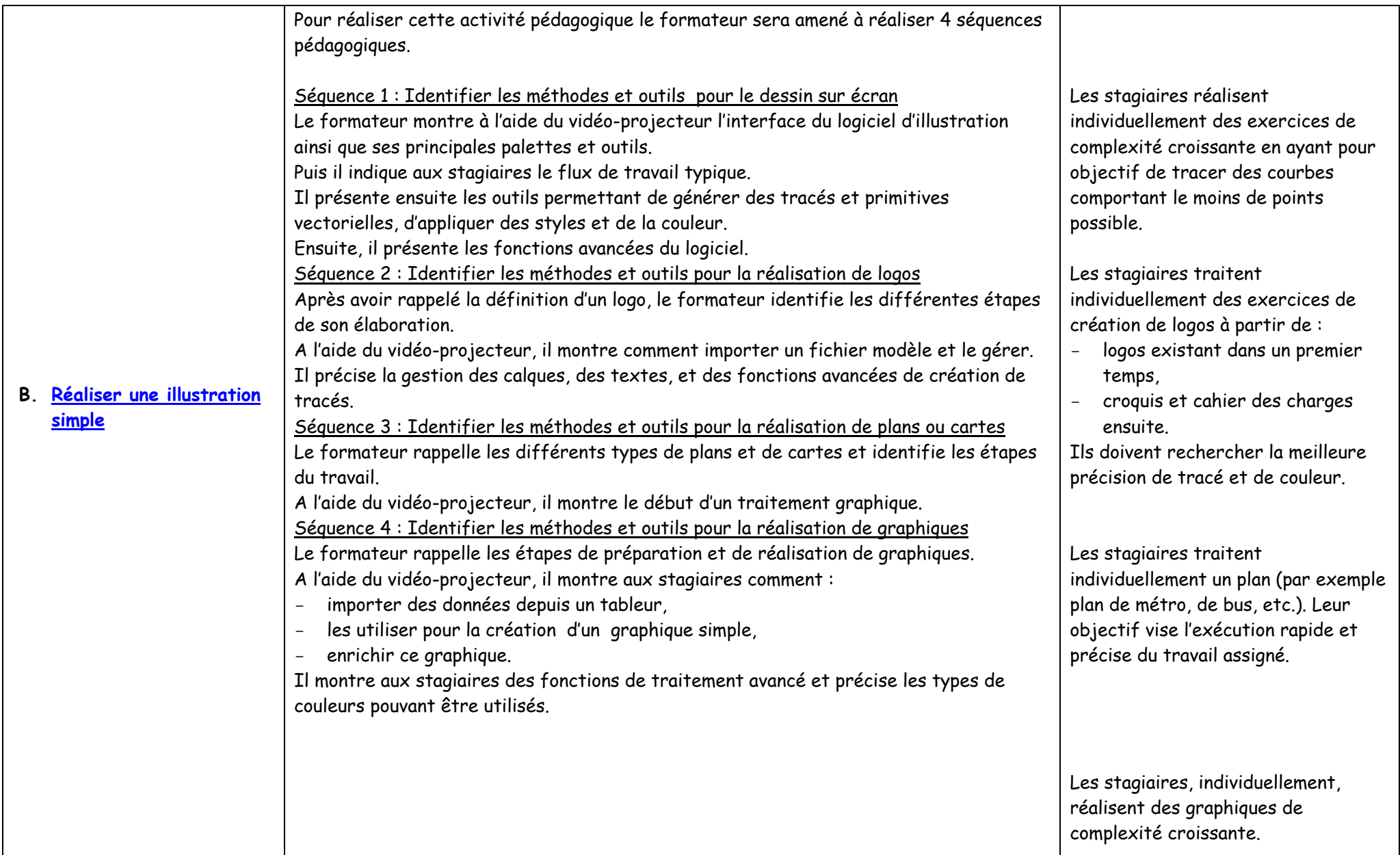

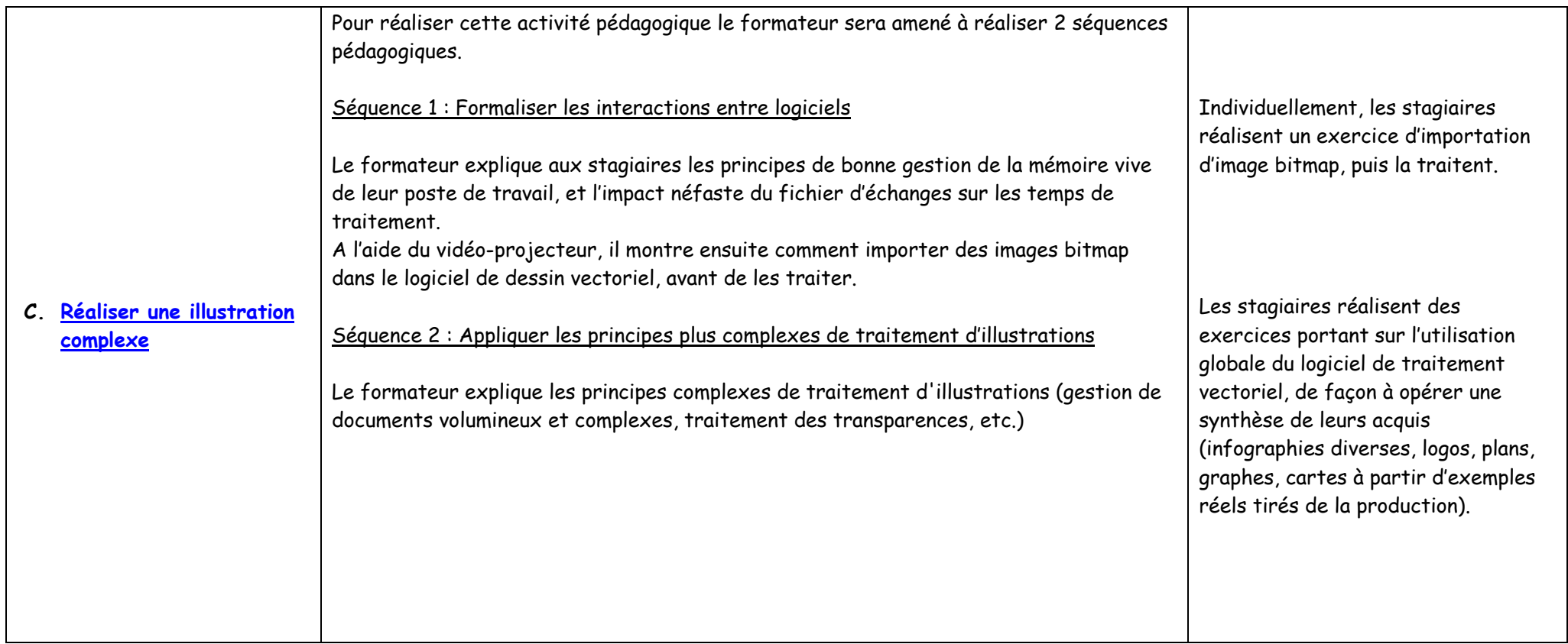

### **MODULE 12 : NUMÉRISATION ET TRAITEMENT DES IMAGES SUR ÉCRAN Durée 240 heures CE COURS A POUR OBJET DE PERMETTRE AU STAGIAIRE DE NUMERISER ET APPLIQUER LES TECHNIQUES DE RETOUCHES COLORIMETRIQUES D'IMAGES.**  Les objectifs de formation de ce cours sont les suivantes : - Numériser les illustrations - Traiter une image Gérer les outils de modification d'image Assurer la sauvegarde de l'image

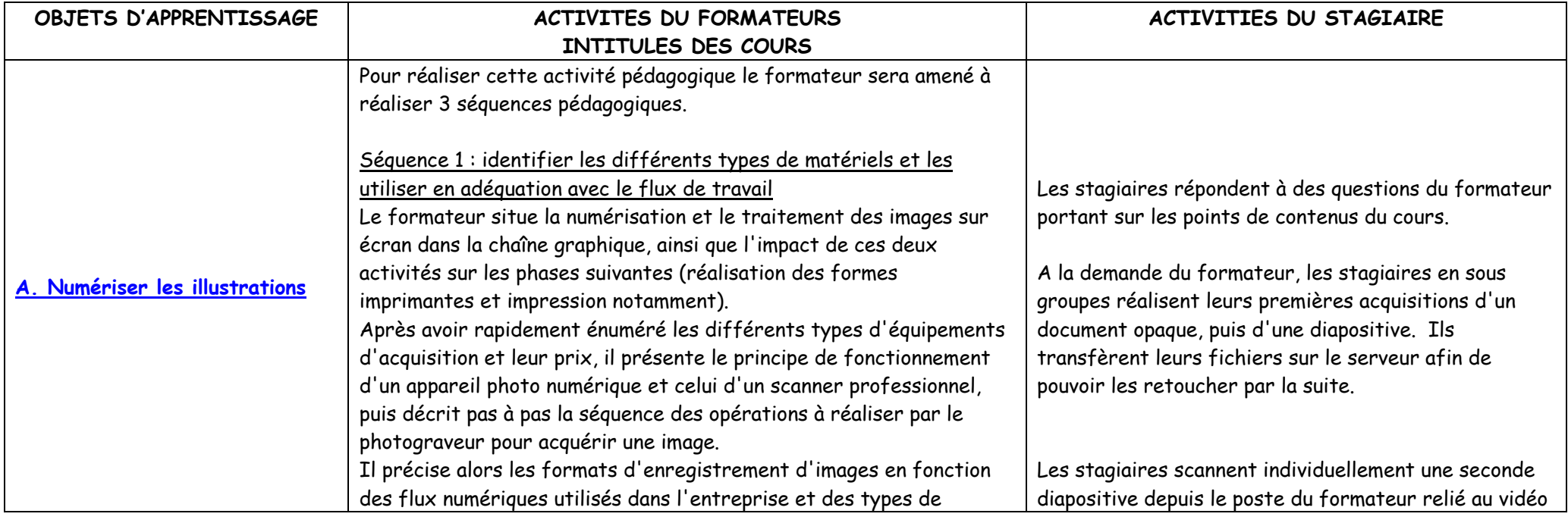

-

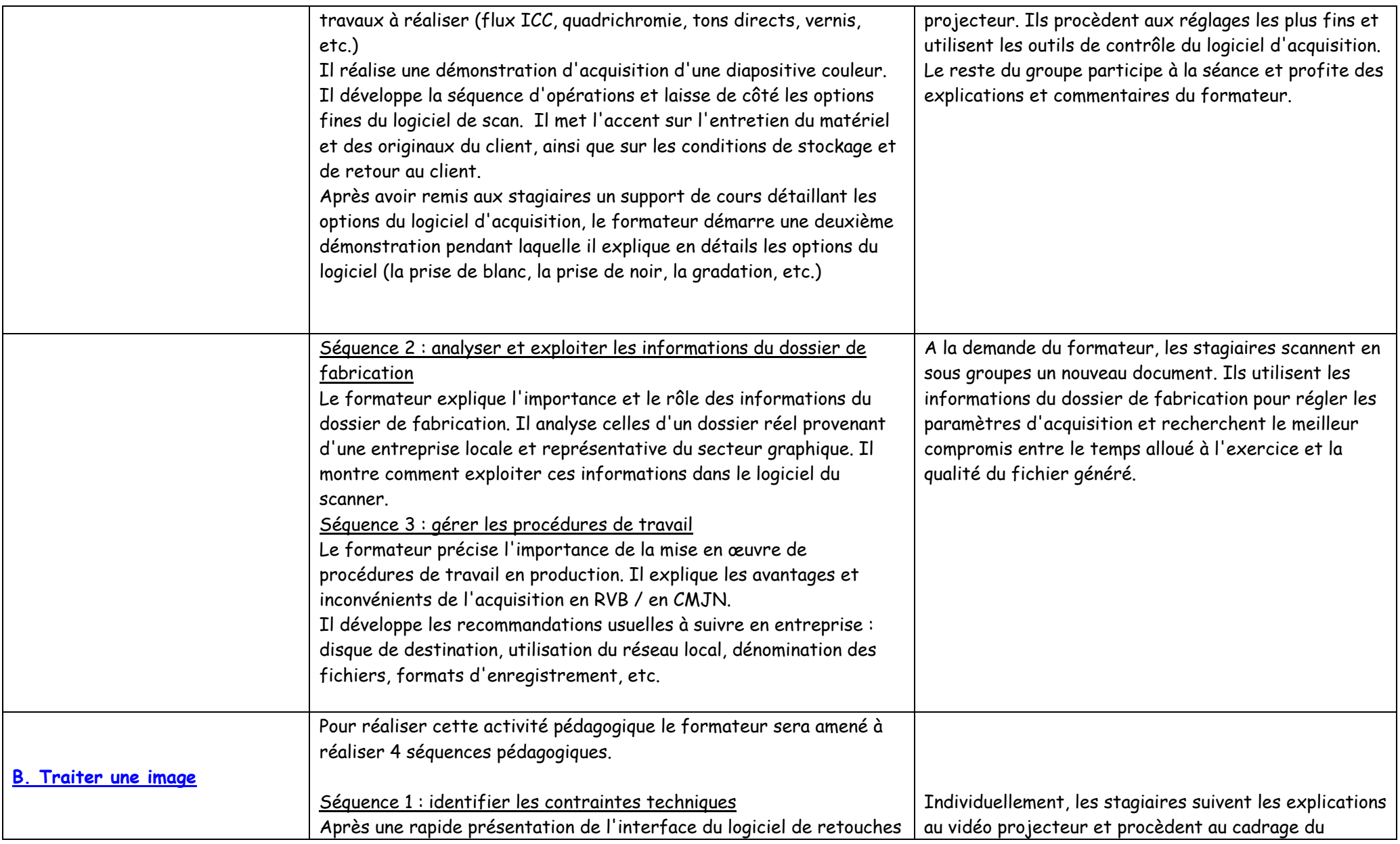

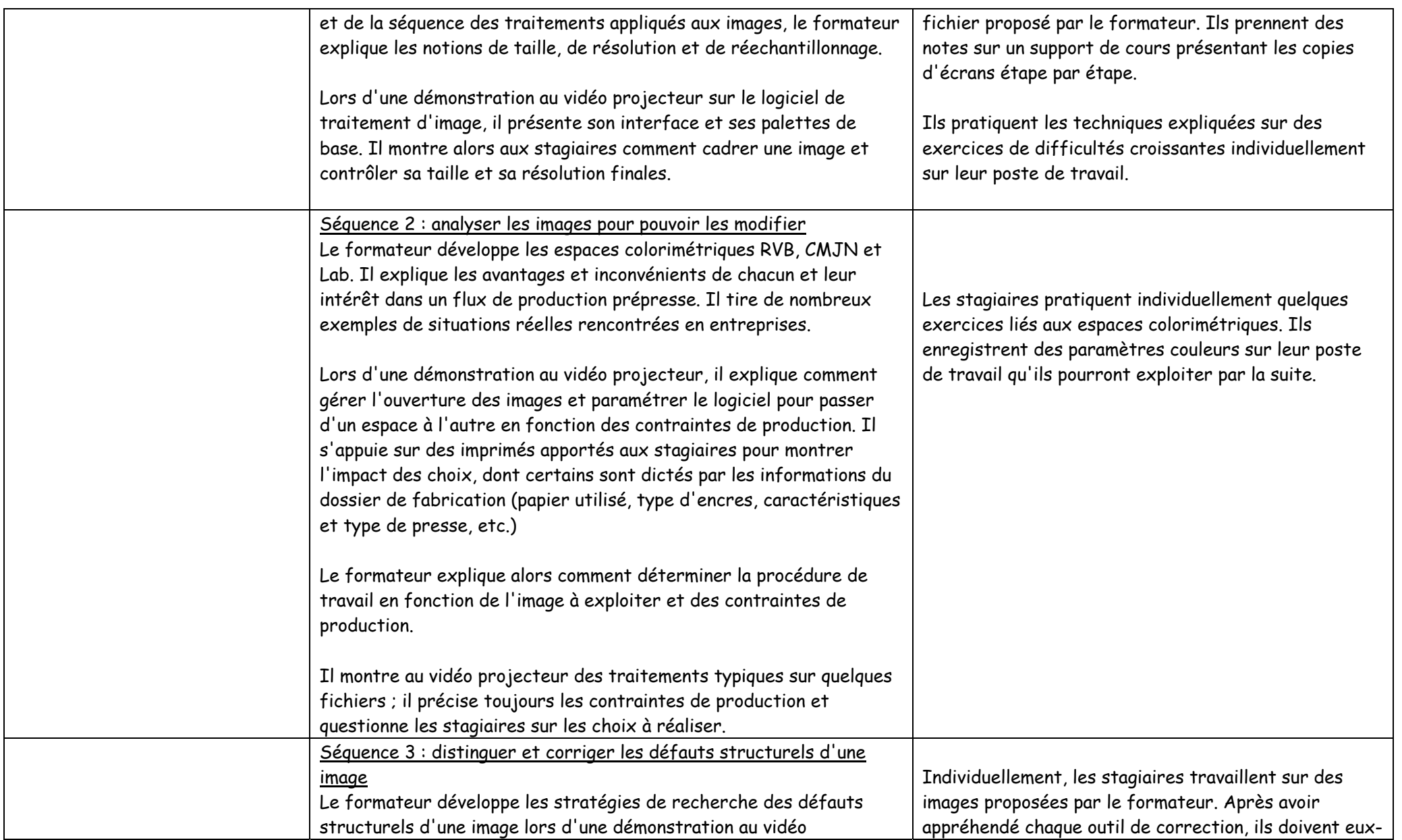

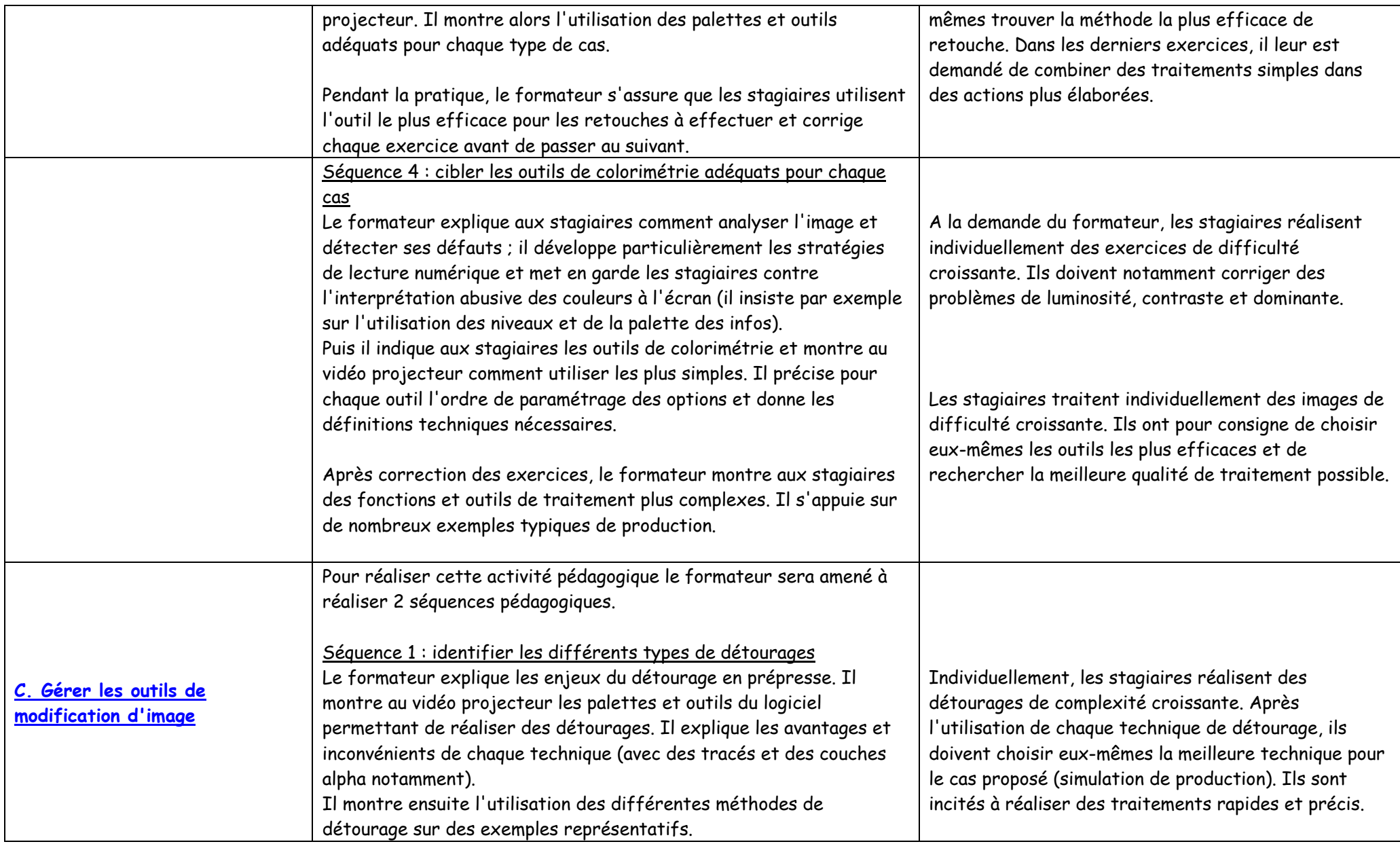

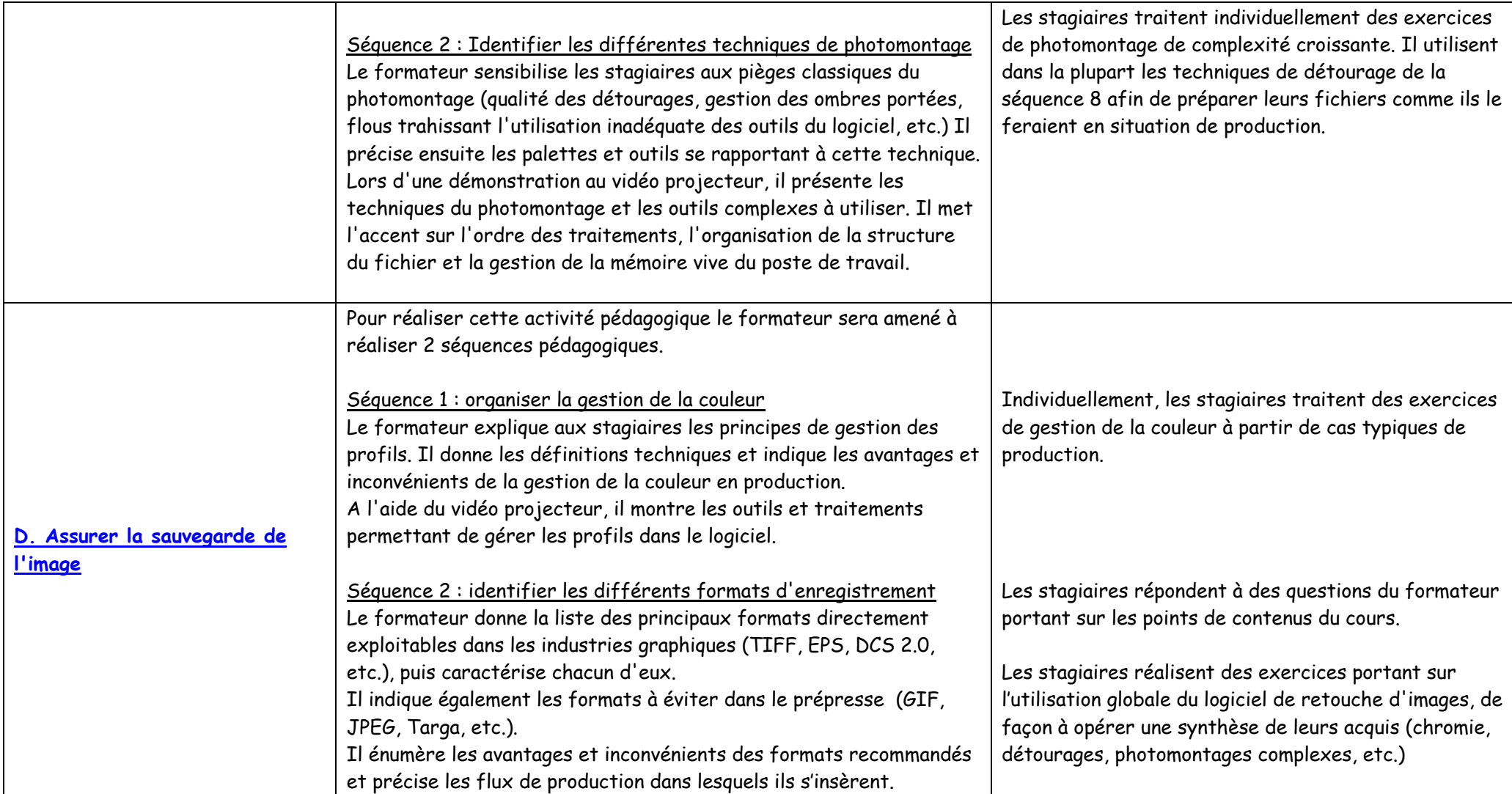

#### **MODULE 13 : MISE EN PAGE INFORMATISEE**

**Durée 180 heures** 

**CE COURS A POUR OBJET DE PERMETTRE AU STAGIAIRE DE REALISER LA MISE EN PAGE A L'AIDE DE L'OUTIL INFORMATIQUE.**  Les objectifs de formation de ce cours sont les suivantes :

- Traduire électroniquement une maquette à l'écran
- Utiliser les outils de mise en page
- -Préparer la mise en page pour le CTF ou le CTP

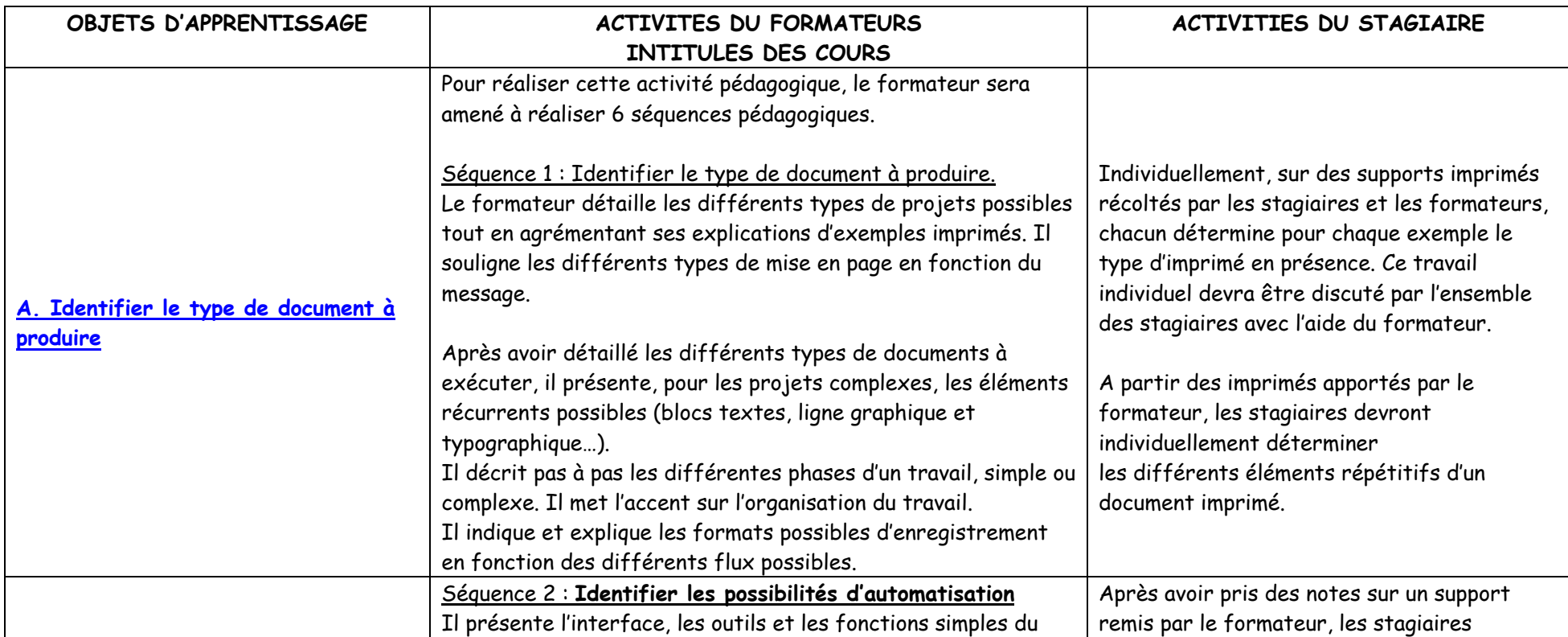

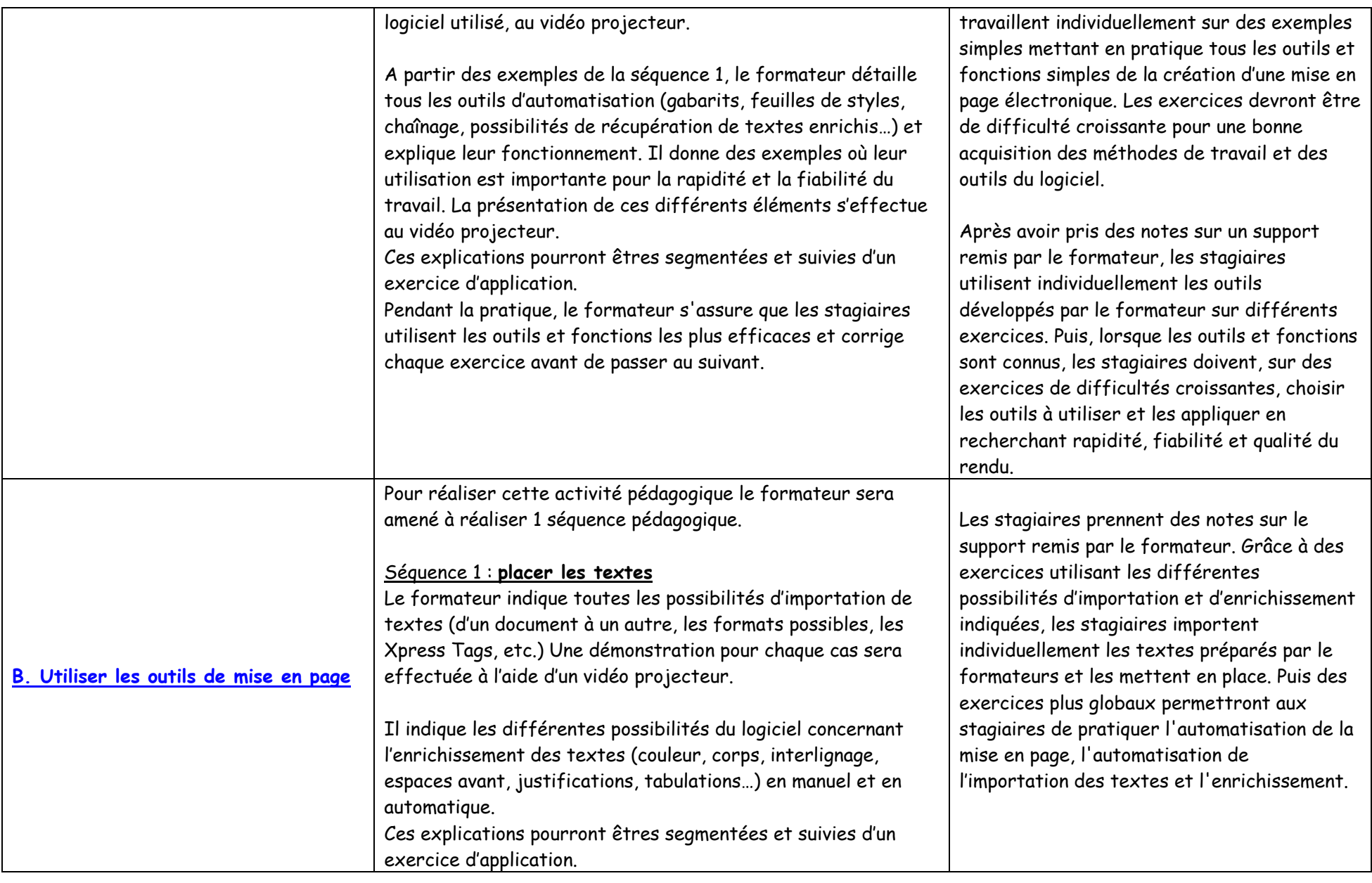

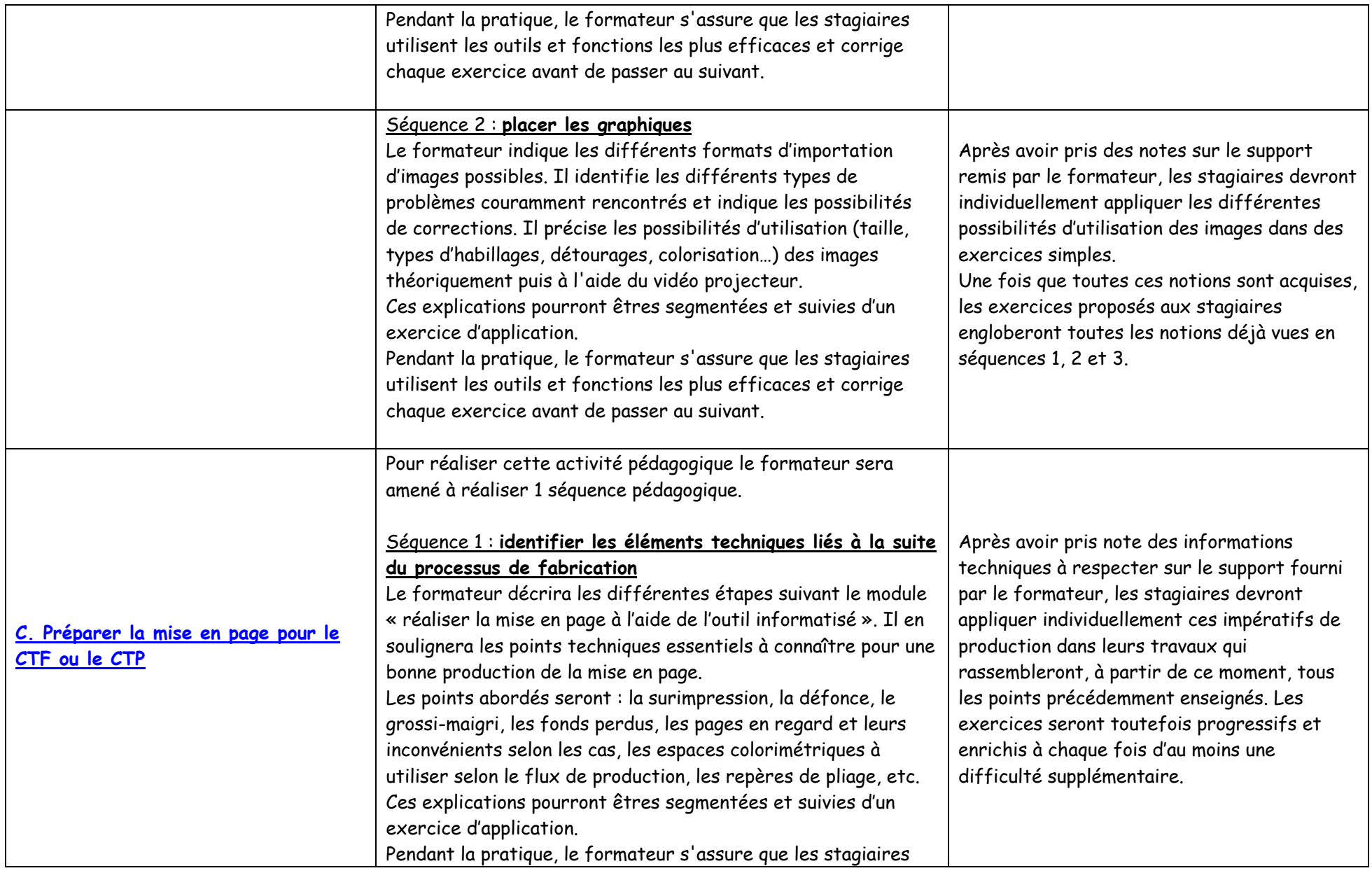

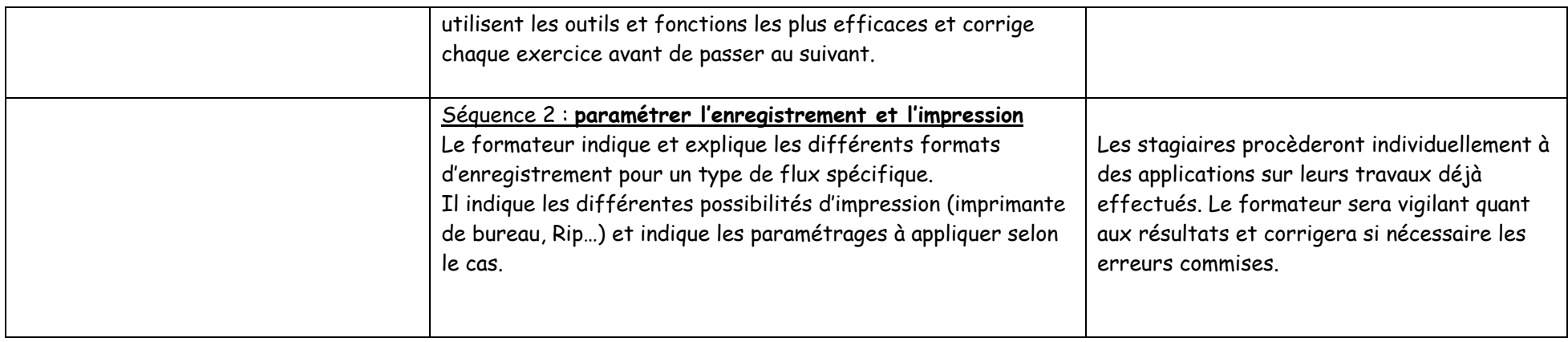

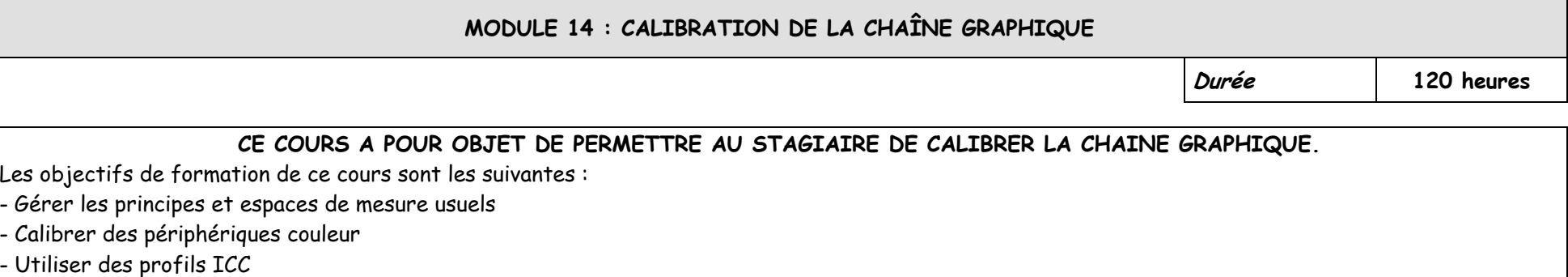

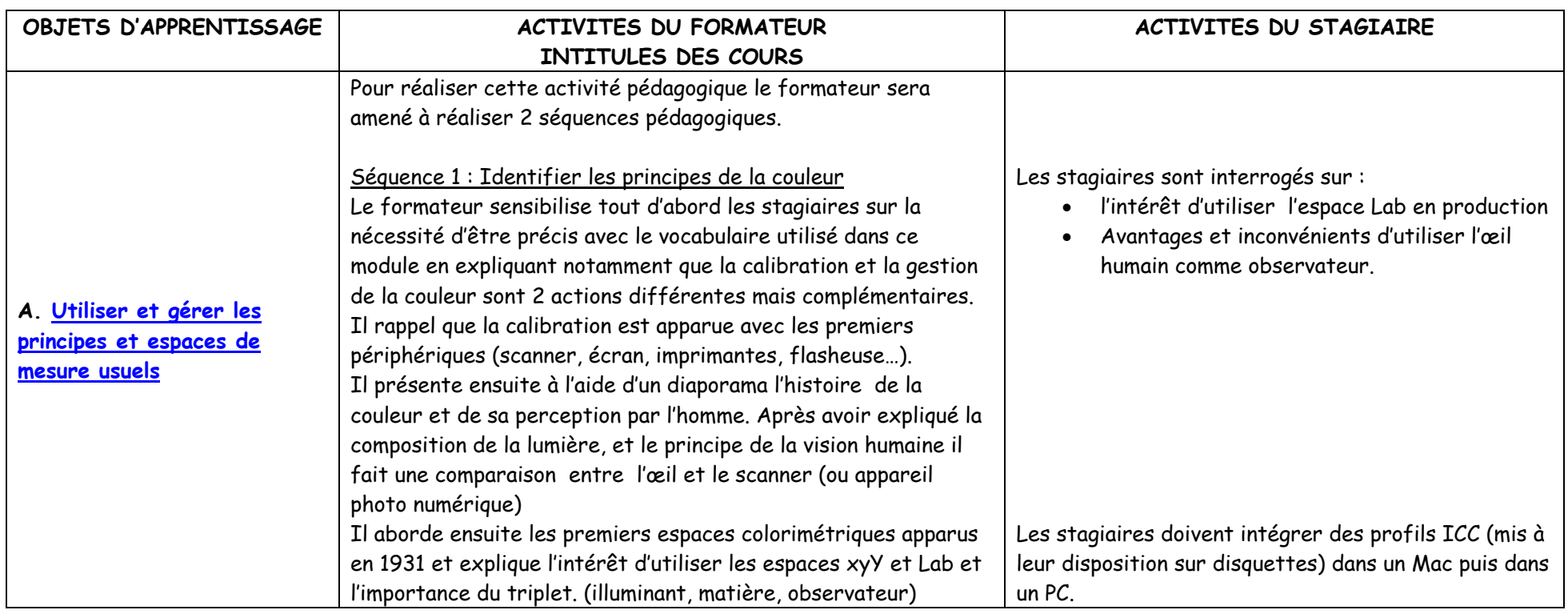

┰

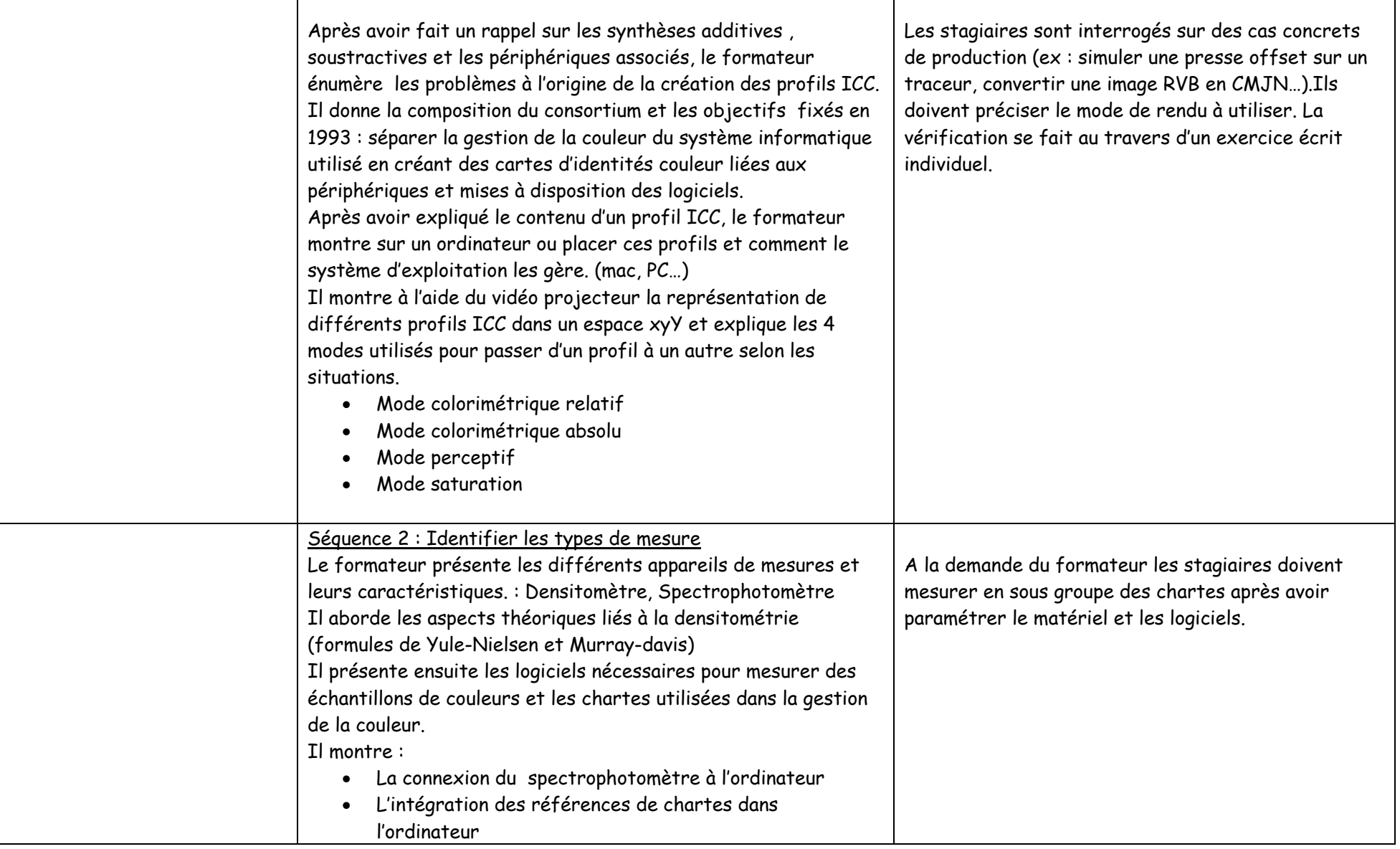

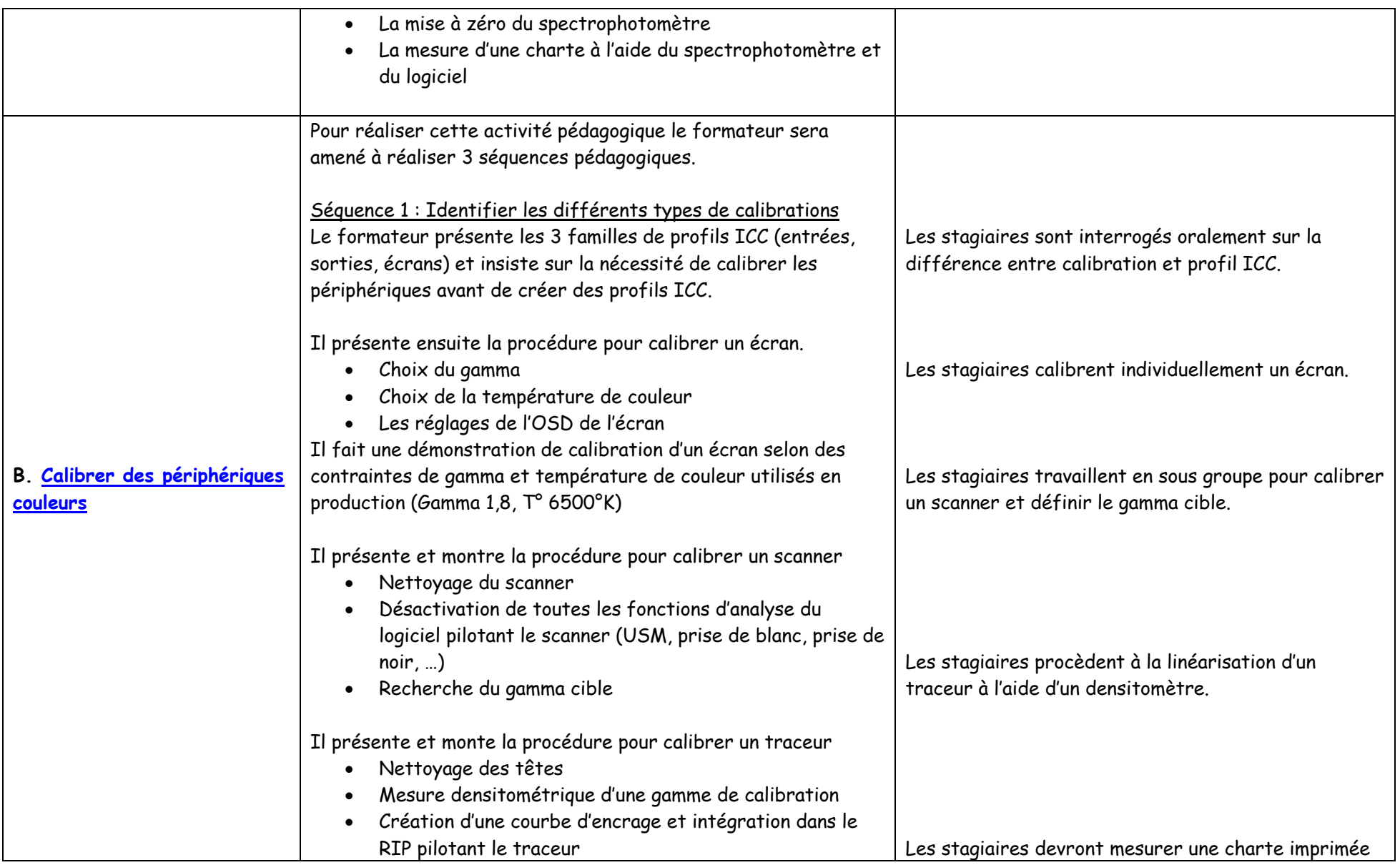

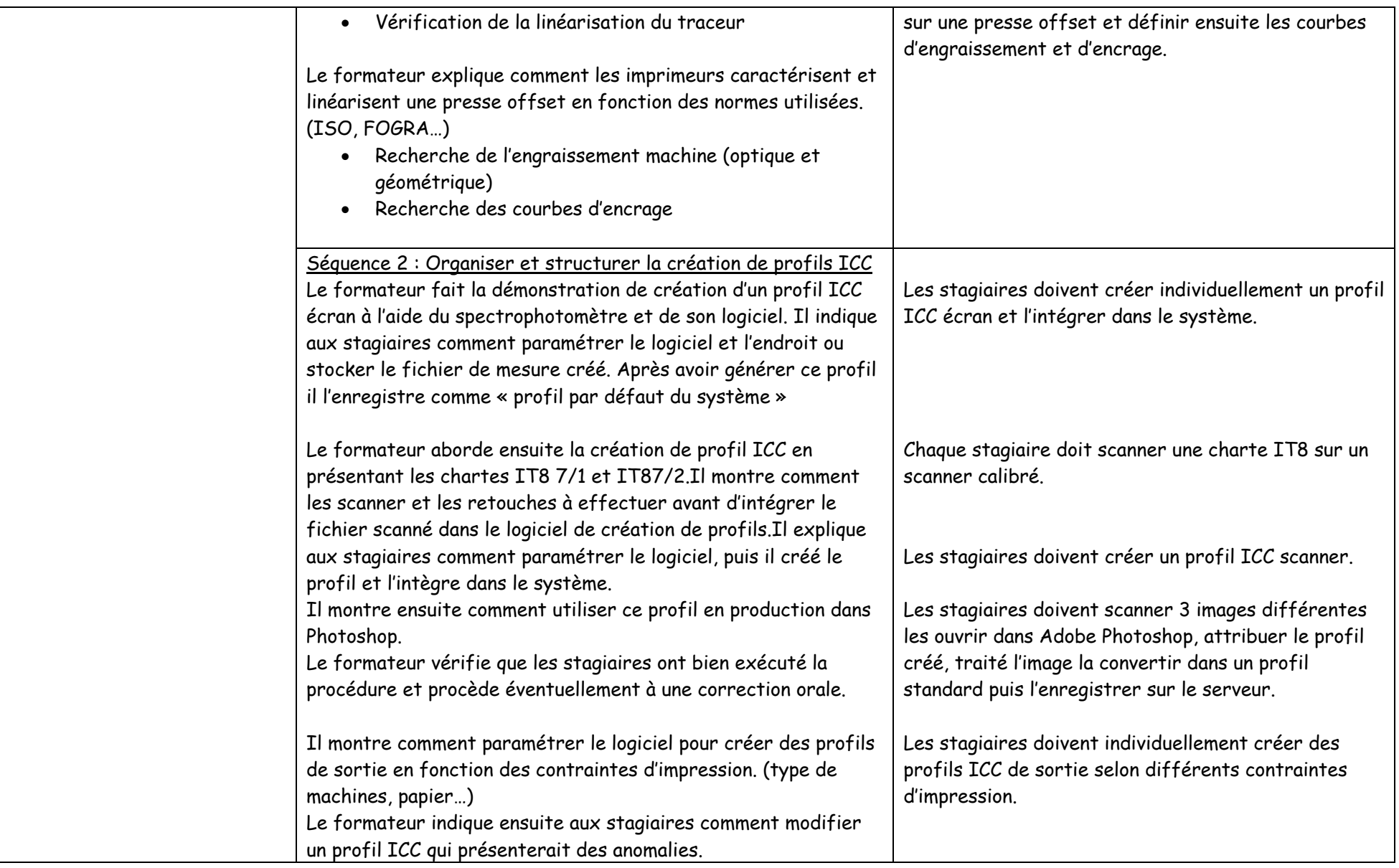

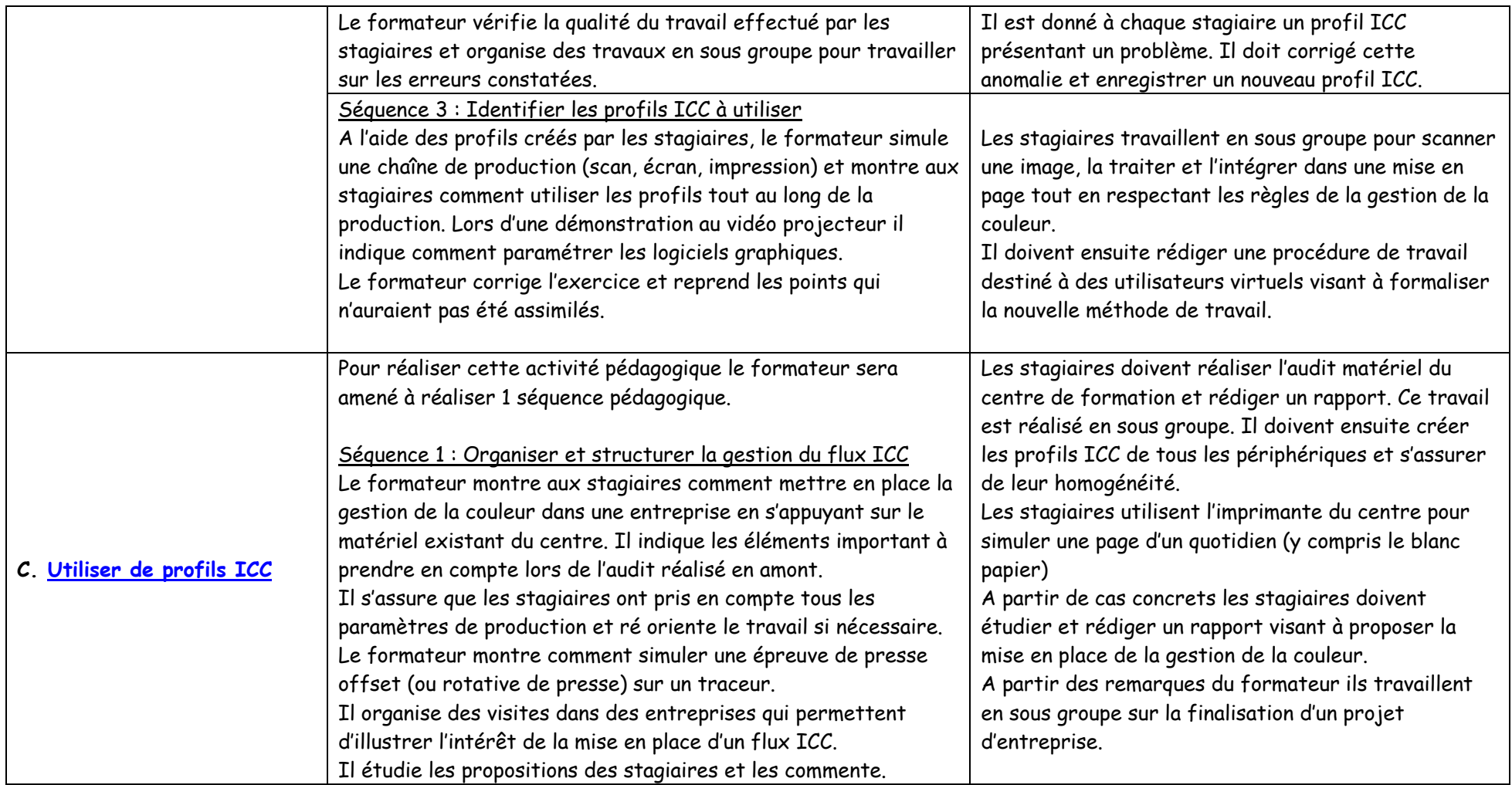

# **MODULE 15 : PRATIQUE DE L'IMPOSITION NUMERIQUE Durée 180 heures CE COURS A POUR OBJET DE PERMETTRE AU STAGIAIRE DE REALISER UNE IMPOSITION A L'AIDE DE L'OUTIL INFORMATIQUE**  Les objectifs de formation de ce cours sont les suivantes : - Élaborer une imposition - Utiliser les logiciels d'imposition - Vérifier l'imposition

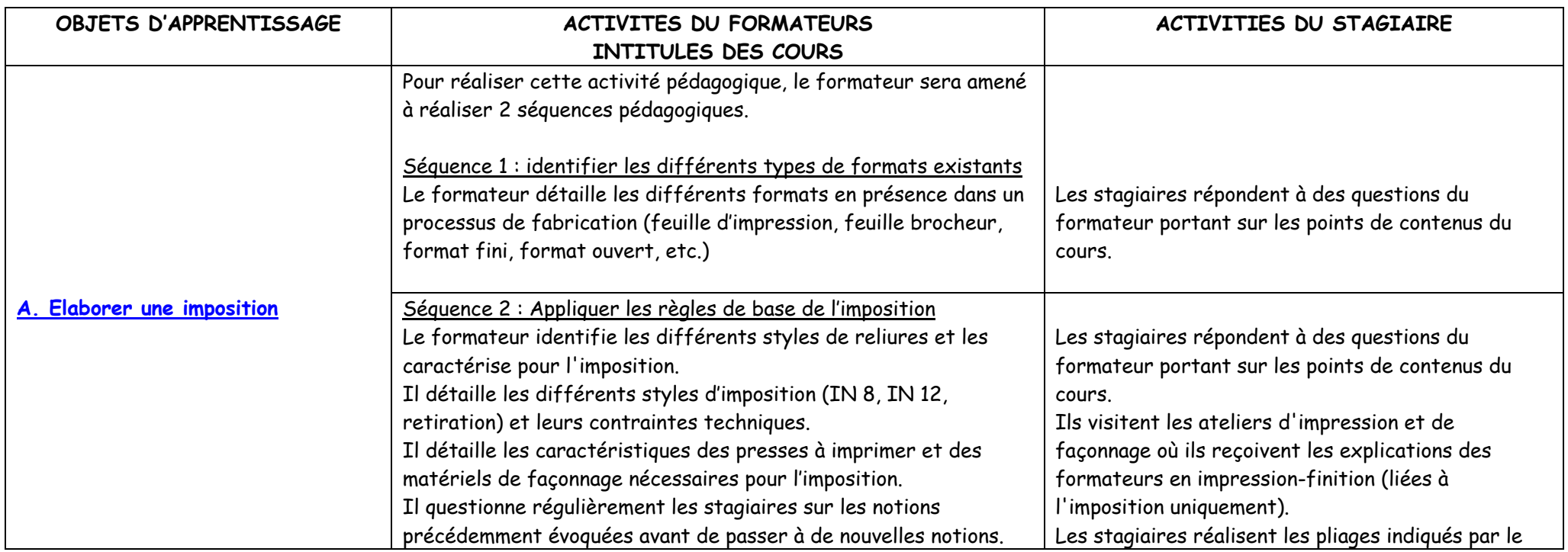

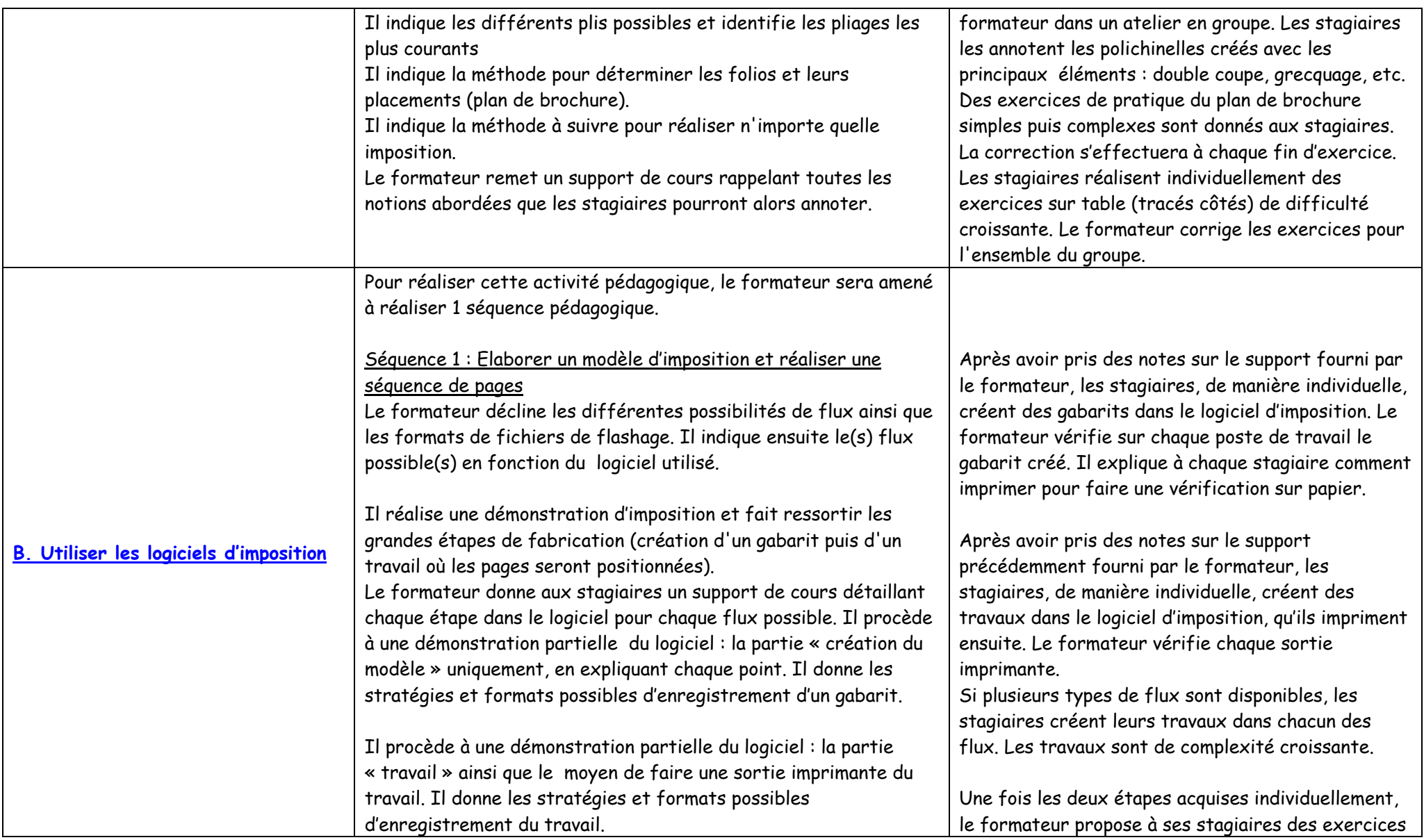

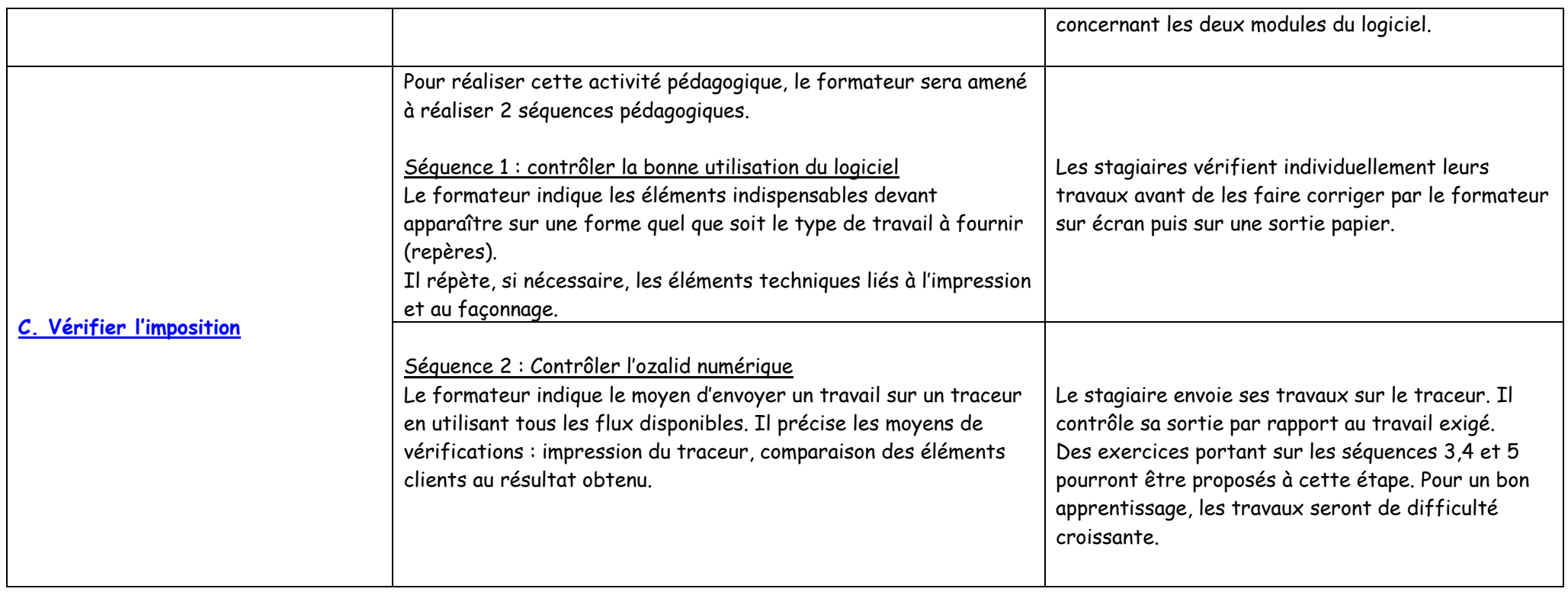

### **MODULE 16 : TECHNIQUES DE REALISATION DES FORMES IMPRIMANTES Durée 90 heures CE COURS A POUR OBJET DE PERMETTRE AU STAGIAIRE DE REALISER UNE IMPOSITION A L'AIDE DE L'OUTIL INFORMATIQUE**  Les objectifs de formation de ce cours sont les suivantes : - Appréhender les différents matériels et matières d'oeuvre - Gérer le flux de production - Réaliser et contrôler des formes imprimantes OBJETS D'APPRENTISSAGE | ACTIVITES DU FORMATEURS **INTITULES DES COURS ACTIVITIES DU STAGIAIRE**  Pour réaliser cette activité pédagogique, le formateur sera amené à

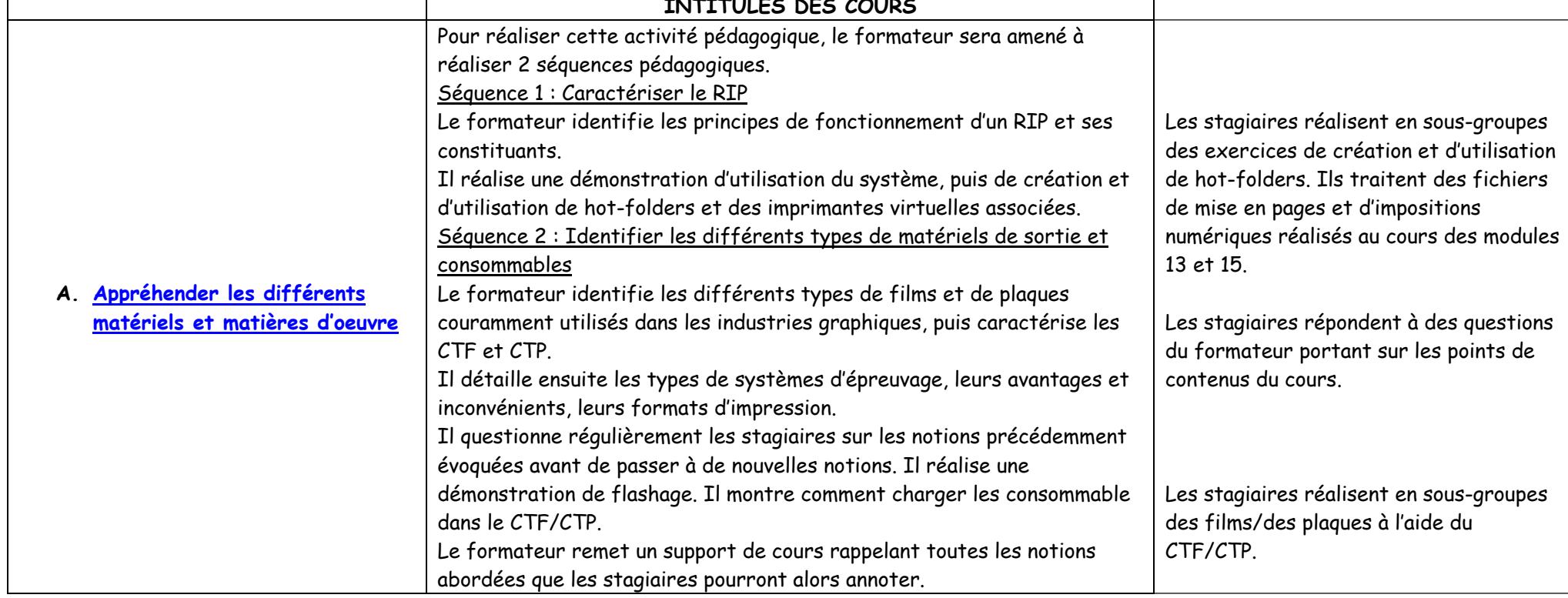

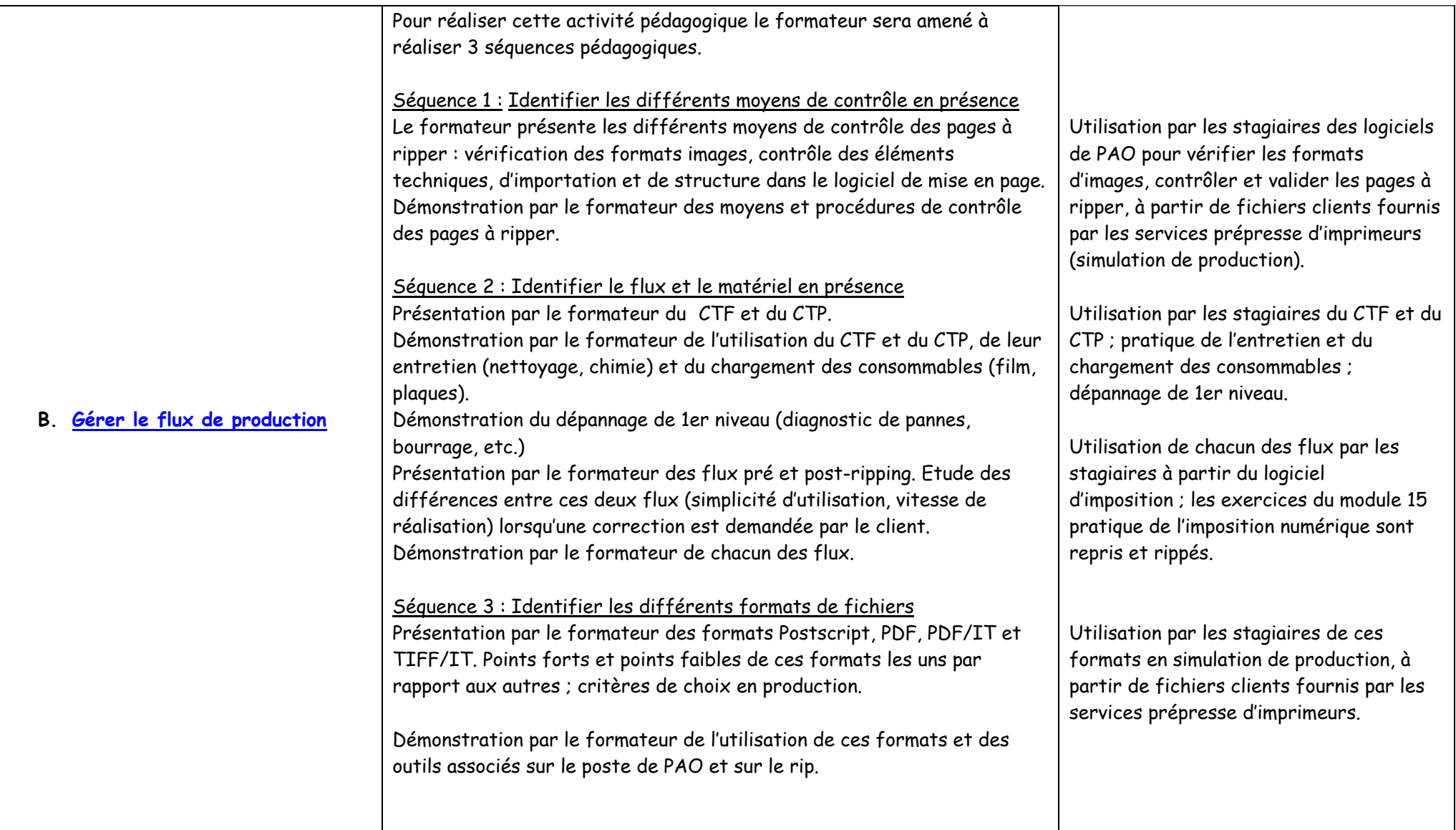

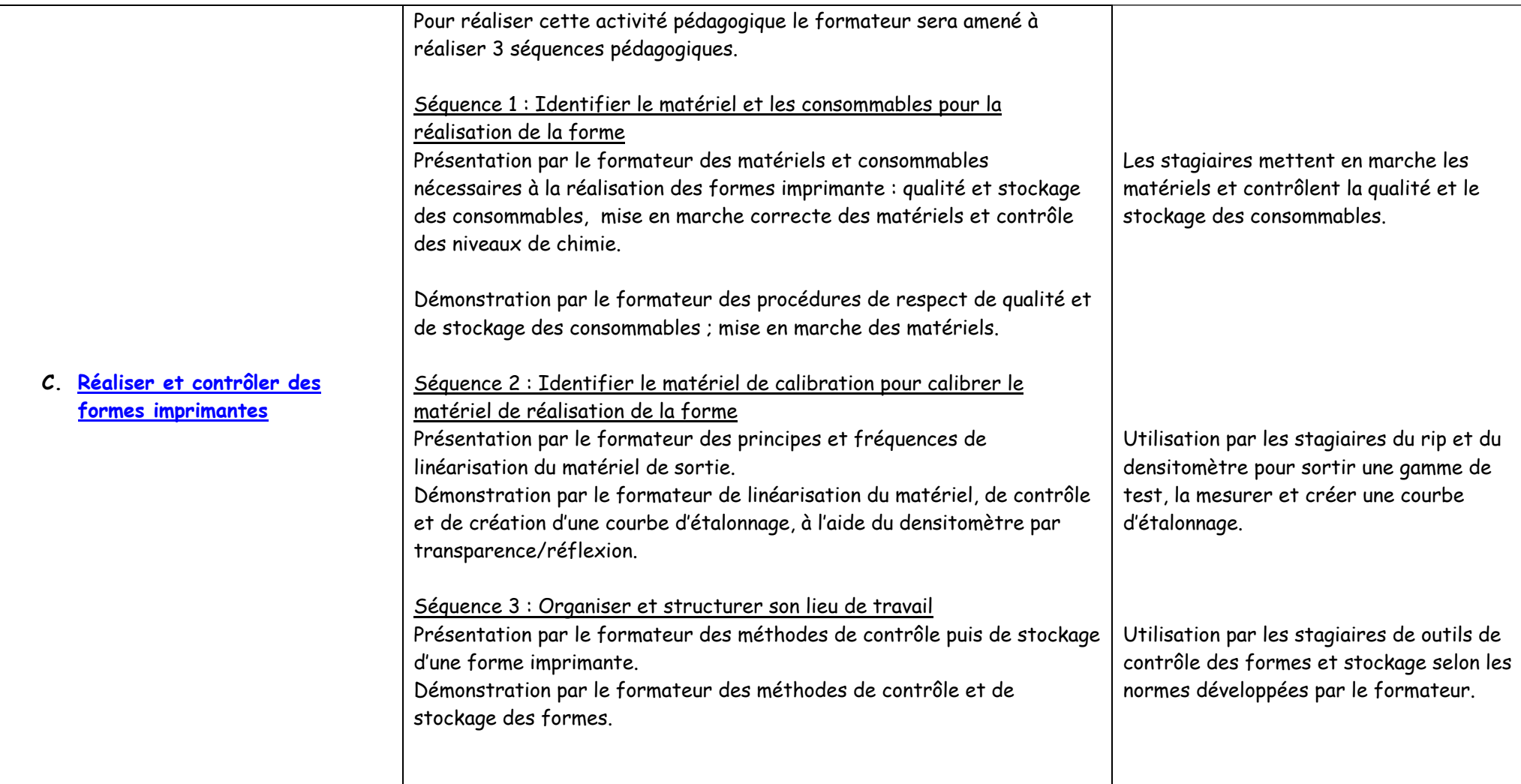